# Collaborative Hyperparameter Tuning

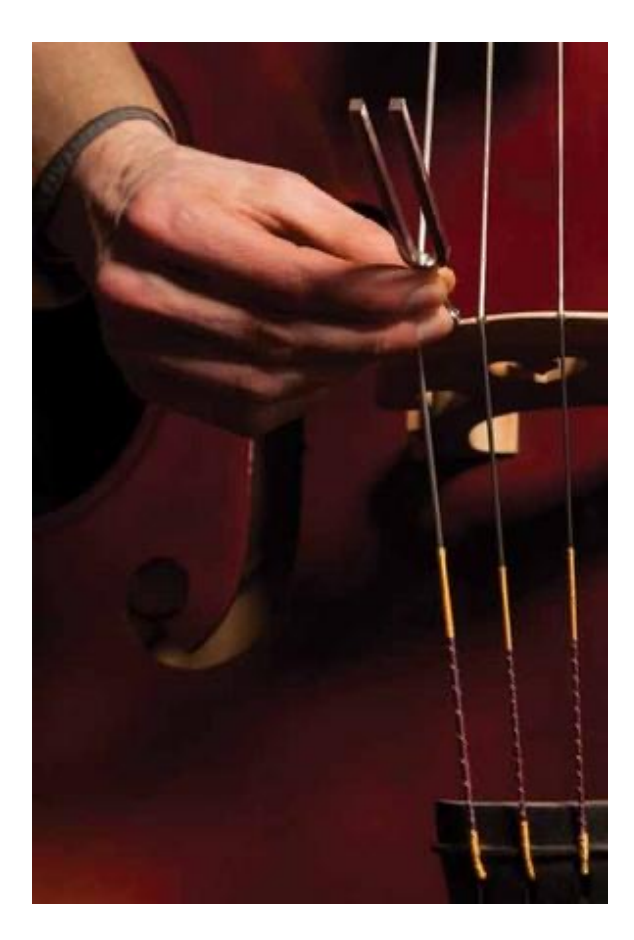

**Summer Internship Project Cloud Machine Learning Group** Microsoft, Redmond, WA June 2014 – Oct 2014

**Yamuna Krishnamurthy Technische Universität Dortmund Germany**

> **Mentors** *Misha Bilenko Rich Caruana Ofer Dekel Yael Dekel*

## Hyperparameter Tuning

- State of the Art
- **Collaborative Hyperparameter Tuning**  Our Approach
	- Featurize Datasets
	- Extensive Experiments on Different Datasets
	- Create historical knowledgebase of results
	- Generate smart sweeps on demand
- Performance Results

## State of the Art

- ParamILS, local-search based methods, *Hutter et al* [1]
- REVAC, estimation of distribution methods, *Nannen and Eiben* [2]
- Spearmint, *Snoek et al* [3]
- Surrogate optimization approach in Weka platform *Thorton et al* [4], in deep belief networks, *Bergstra et al* [5], using assessments from similar problems, *Bardenet et al* [6]

### Collaborative Hyperparameter Tuning

• Generalize across similar learning problems, in other words similar datasets

• So we sort of built one  $\odot$ 

#### No sorting hat  $\odot$

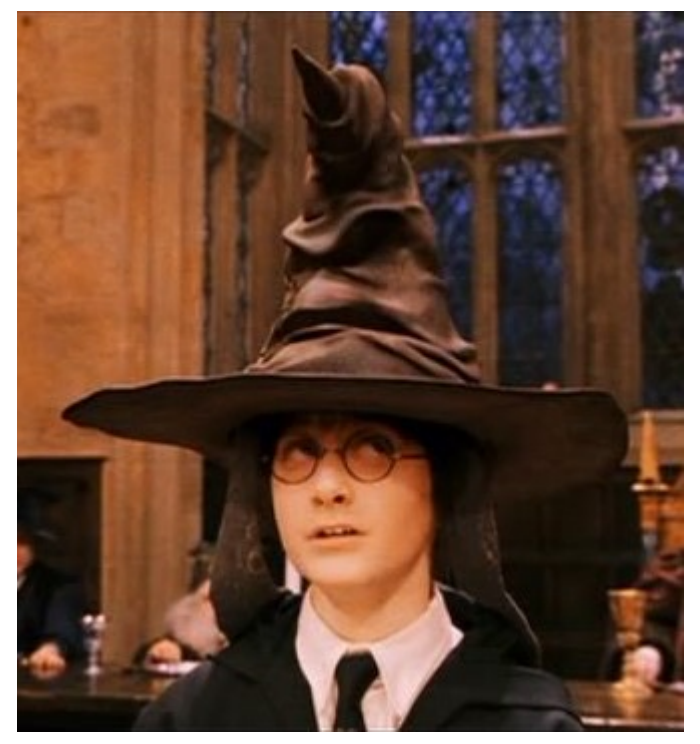

#### Collaborative Hyperparameter Tuning

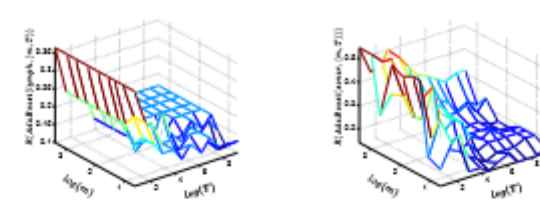

(a) Error surface of Ada- (b) Error surface of Ada-Boost on lymph Boost on sonar

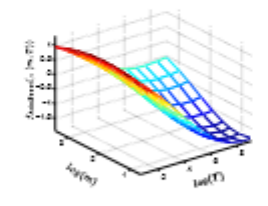

(c) The common latent ranker

Figure 1. (a,b) Error surfaces on two similar datasets have similar shapes although the errors are quantitatively different. (c) The similar shapes can be captured by a latent ranker.

- Similar datasets have similar hyperparameter correlation
- Figure 1 from [6] shows how error surface for similar datasets look similar

## Featurize Datasets

- By Dimensions of the dataset
	- 1. Number of Instances,  $N_I$
	- 2. Number of Features,  $N_F$
	- 3. Number of Instances Squared,  $N_I^2$
	- 4. Number of Features Squared,  $N_F^{\tilde{2}}$
	- 5. Number of Instances\*Number of Features,  $N_I * N_F$
	- 6. Number of Instances/Number of Features,  $\frac{N_I}{N_I}$  $N_F$
	- 7. Fraction of Sparse Features
		- features where at most 10% of the instances have a non-zero value
- By feature data type
	- 1. Fraction of Binary Features
	- 2. Fraction of Integral Features
	- 3. Fraction of NonNegative Features
	- 4. Fraction of Categorical Features

## Featurize Datasets

- By distribution of values of the features
	- 1. Number of Instances with Missing Features
	- 2. Fraction One Value Features
		- features that have no information in them that is all have the same values
	- 3. Fraction of Features with 2 Different Values (Not binary values)
	- 4. Fraction of Features with 3-10 Different Values
	- 5. Fraction of Features with 11-20 Different Values

#### Featurize Dataset Example

• For Example, for the following Breast-cancer dataset

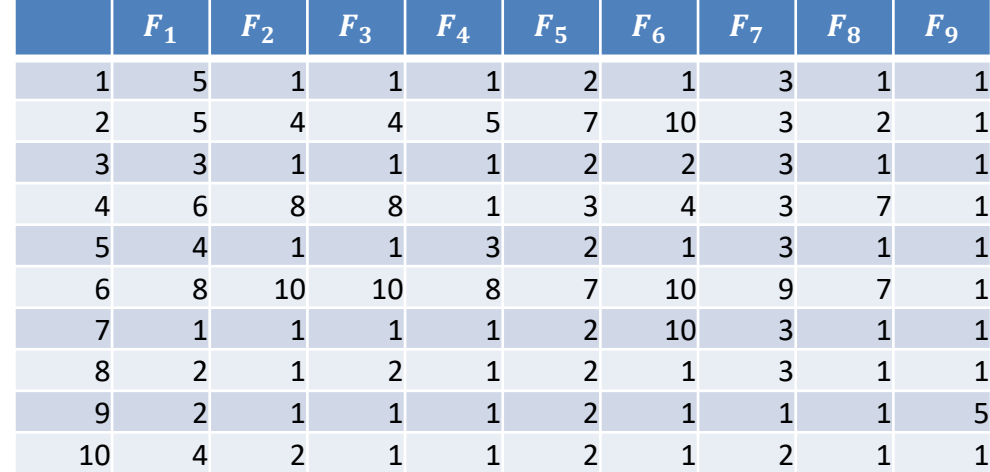

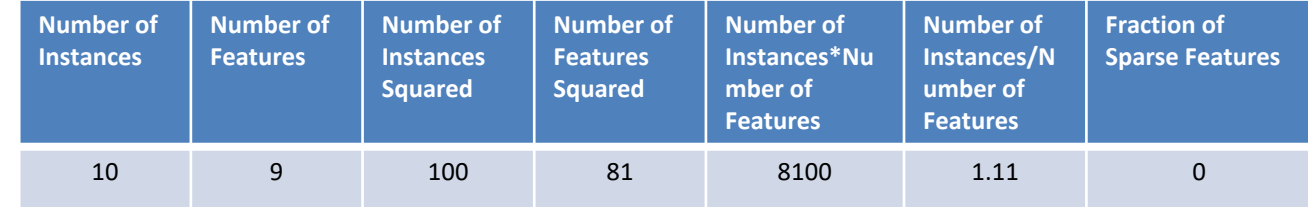

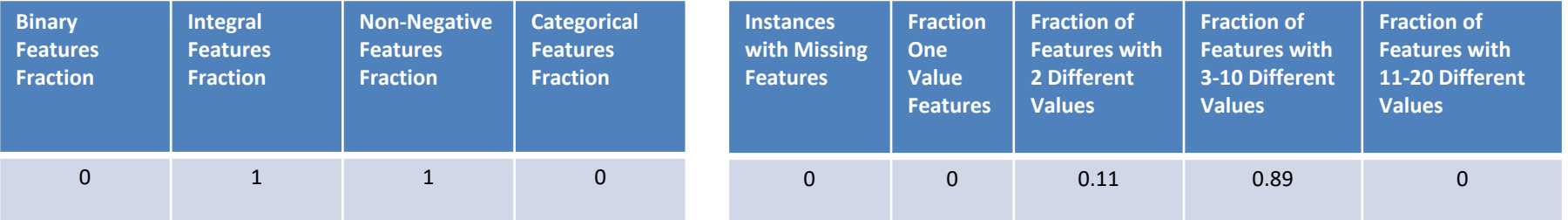

### Extensive Experiments

- Create  $M$ , a set of models generated with different values of hyperparameters, $h$ , for each learner
- These  $h$  values are obtained by discretizing the space of the hyperparameters and choosing a finite set.
- Execute models in  $M$  for a set of datasets  $\boldsymbol{D} = \{\boldsymbol{D}_1, ..., \boldsymbol{D}_n\}$
- Currently for linear learners
- For example, for Fast Tree Binary Classification
	- $h = \{ iter, nl, mil, lr \}$ 
		- iter -> Number of Trees
		- nl -> Number of Leaves
		- mil -> Minimum documents in leaf
		- Ir -> learning rate
	- Discretized hyperparameter space
		- Iter = 20,100,500
		- $nl = 2 128$ ;  $log$ ;  $inc:4$
		- mil =  $1,10,50$
		- $Ir = 0.025 0.4$ ;log

```
- M = \{ \{100, 4, 10, 0.3 \}\ddot{\cdot}{20,8,100,0.025}
```
#### Create Historical Knowledge Base of Results

- Record the results of the experiments – AUC
- Generate  $A = MxD$ matrices with
	- Log-normal AUC
	- Log-normal (1-AUC)
	- Order Statistics
		- $\forall M_i \in M$  rank by AUC for each dataset

Log-normal AUC  $A_{i,j} = \frac{\log(AUC_{i,j}) - mean(\lbrace \log(AUC_{1j}), \dots, \log(AUC_{|M|,j} \rbrace)}{var(\log(AUC_{j}))}$ AUC is the MxD matrix with auc  $i \in [1, |M|], j \in [1, |D|]$ Log-normal (1-AUC)  $A_{i,j} = \frac{\log(AUC_{i,j}) - mean(\lbrace \log(AUC_{1j}), \dots, \log(AUC_{|M|,j} \rbrace)}{var(\log(AUC_{j}))}$ AUC is the MxD matrix with auc  $i \in [1, |M|], j \in [1, |D|]$ 

#### Order Statistics

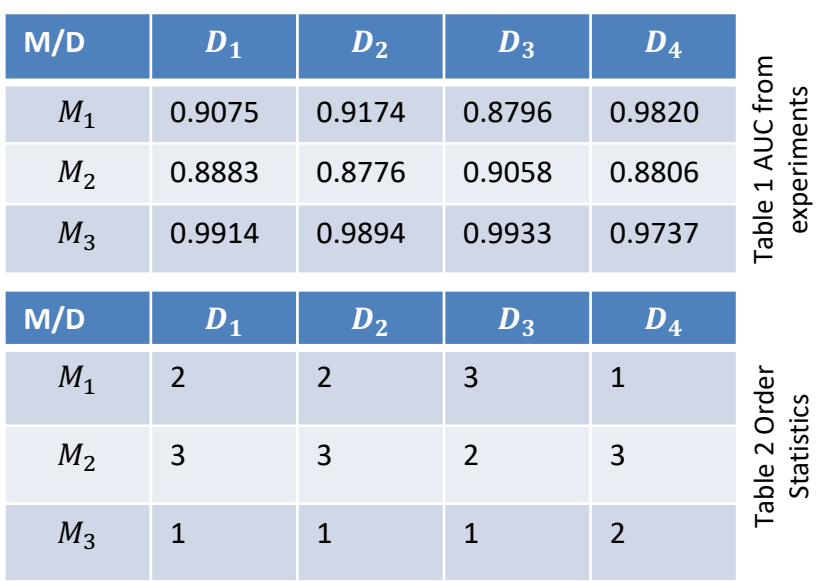

## Generate smart sweeps on demand

- 1. Featurize new dataset  $D_{new}$
- 2. Find the K most similar datasets of  $D_{new}$  in D
	- Using KNN
	- Using Bayesian Sets [7]
- 3. For each model in  $M$  compute the average of the AUC for the K most similar datasets,  $A_{avg}$  $\Sigma_{D_i \in D_k} A(M_i, D_j)$  $\boldsymbol{k}$
- 4. Rank the models in  $M$  by the above average
- 5. Choose top s ranked models or sweeps
	- With Diversity
	- Without diversity

## Diversity Coefficient d

- Introduces diversity in the models selected by filtering out similar models
- The number of models to be filtered around each s required sweeps is computed as:

 $f =$  $M$ |  $*$   $d$  $\overline{\mathcal{S}}$  $|M|$ -> number of models n -> number of datasets s -> number of sweeps

- d -> diversity coefficient  $d \in [0,1]$
- Pseudo code for model filtering for(int i =  $0; i \leq s; i++)$ { select  $M_i \in M$  with highest ranking  $\forall M_i \in M, j \neq i$  compute  $Distance(M_i, M_i)$ filter out f most similar models  $M = M - M_i - f$  models similar to  $M_i$ }

• For example

$$
- \quad M = 10, d = 0.8, s = 4
$$

$$
- f = \frac{10*0.8}{4} = 2
$$

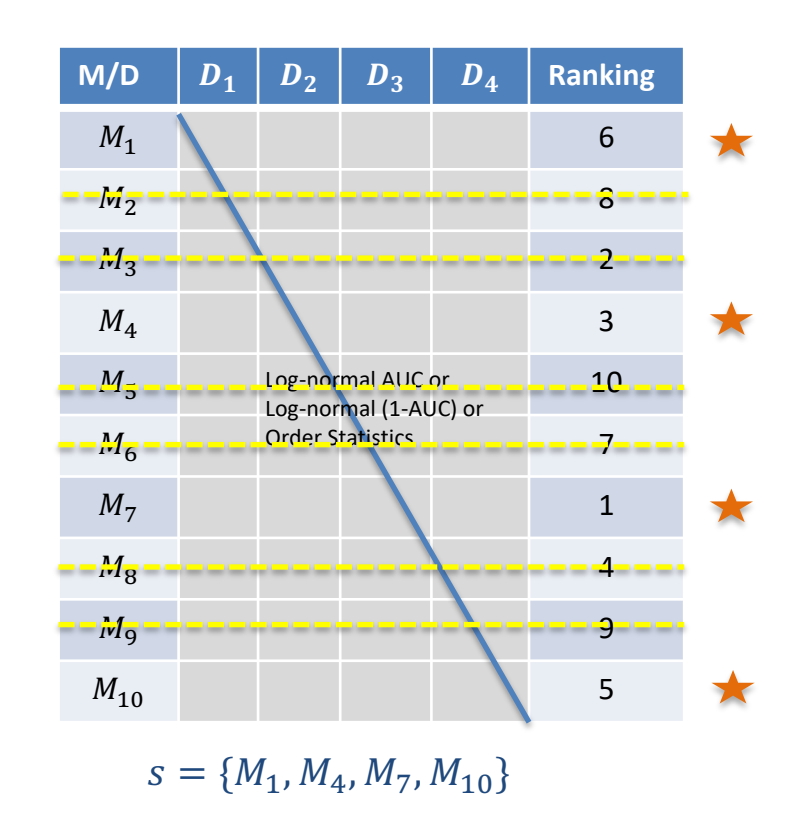

## Experiment Setup

• Models

#### – Currently for Binary Classifiers Only

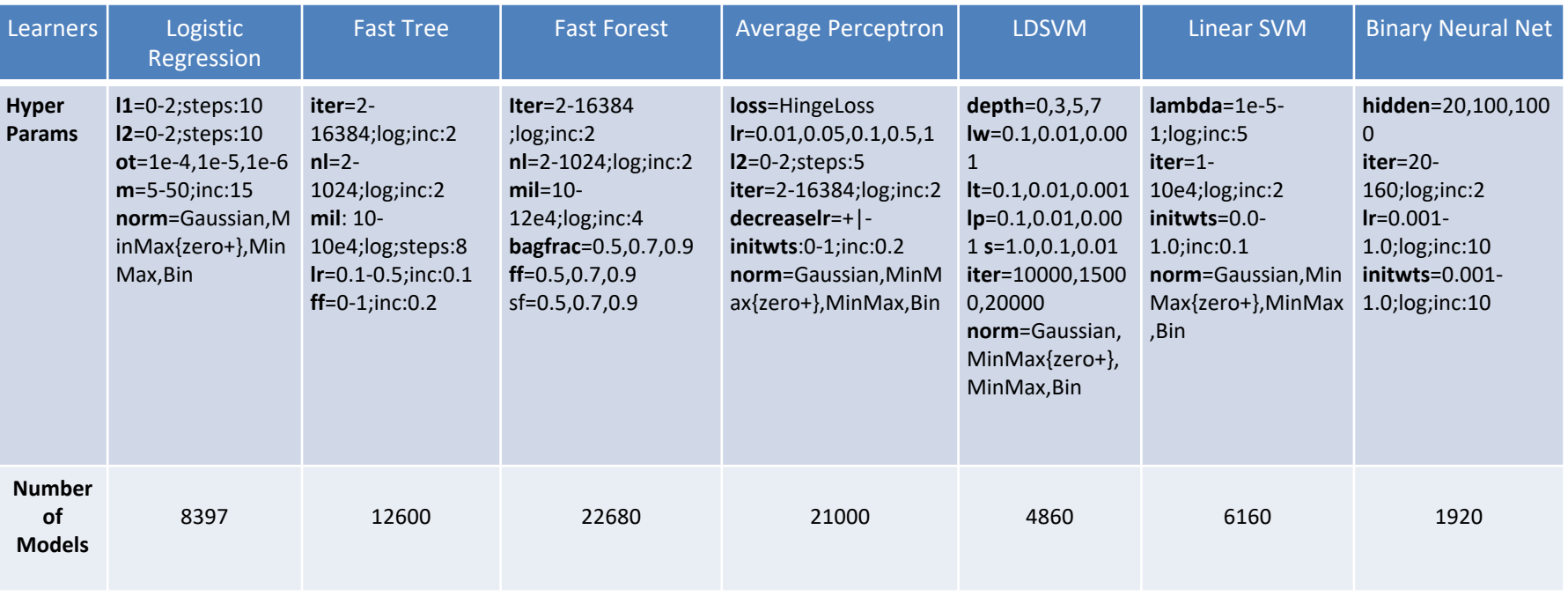

Table 3 Learners and their hyperparameter values for which experiments were run

#### Experiment Setup

• Datasets (\\tspace09\data\BinaryClassification)

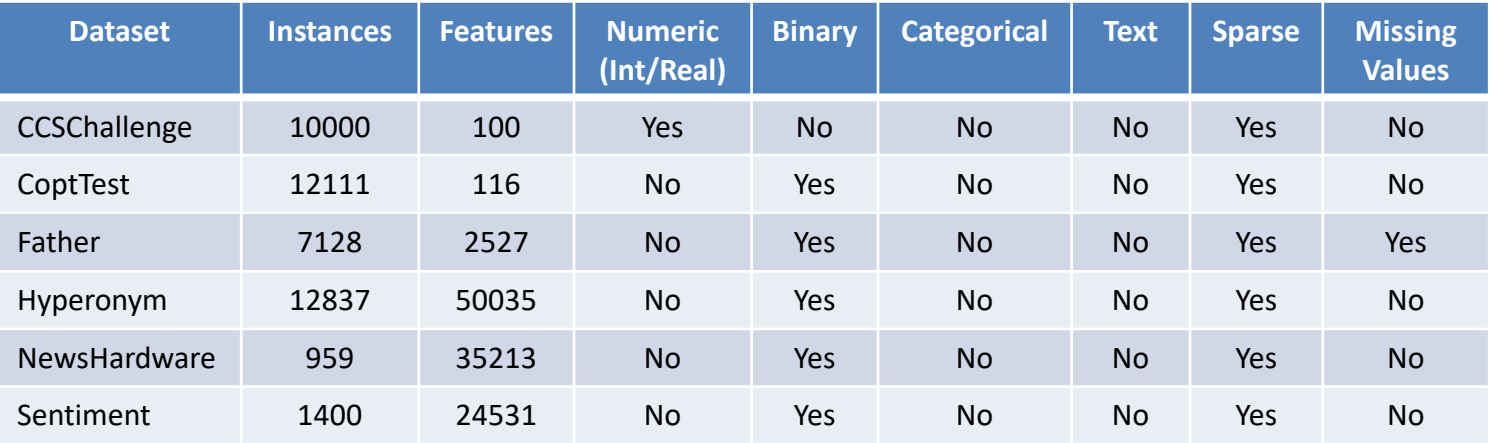

#### Table 4 MLComp Datasets (http://mlcomp.org/)

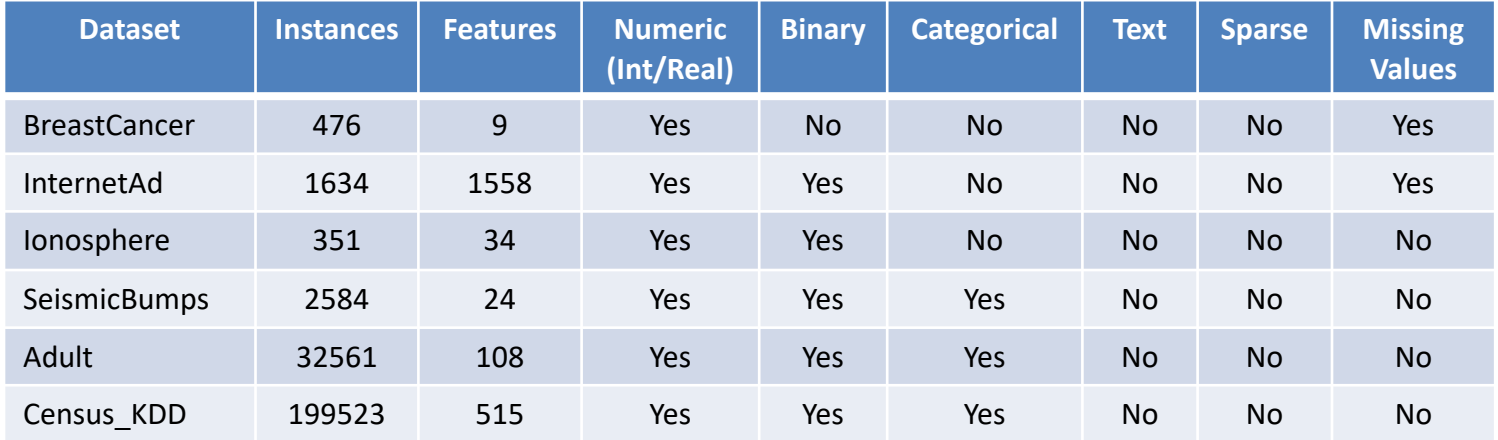

#### Table 5 UCI Datasets (https://archive.ics.uci.edu/ml/datasets.html)

## Experiment Setup

• More Datasets

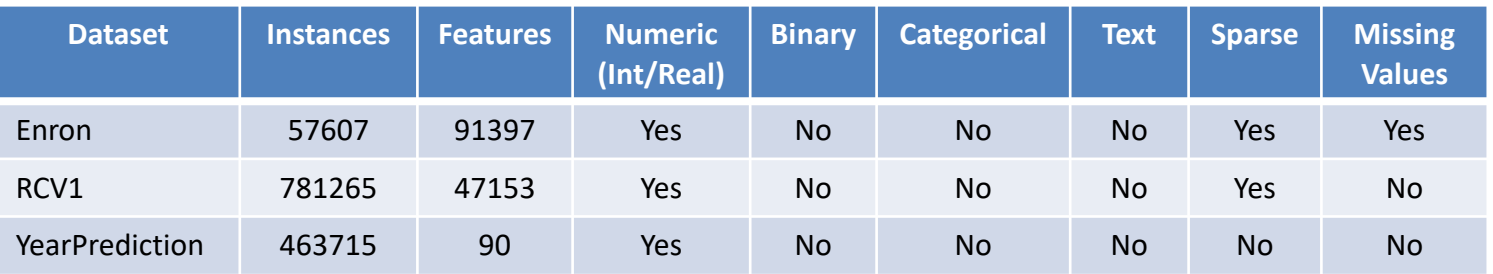

#### Table 6 Other Datasets

- Compute Resources for running experiments
	- MSR Cluster
	- TLCHPCK
	- MLC

• Learner = Logisitic Regression, K for KNN = 3, Number of sweeps  $S = 10$ , Diversity Coefficient = 0.8

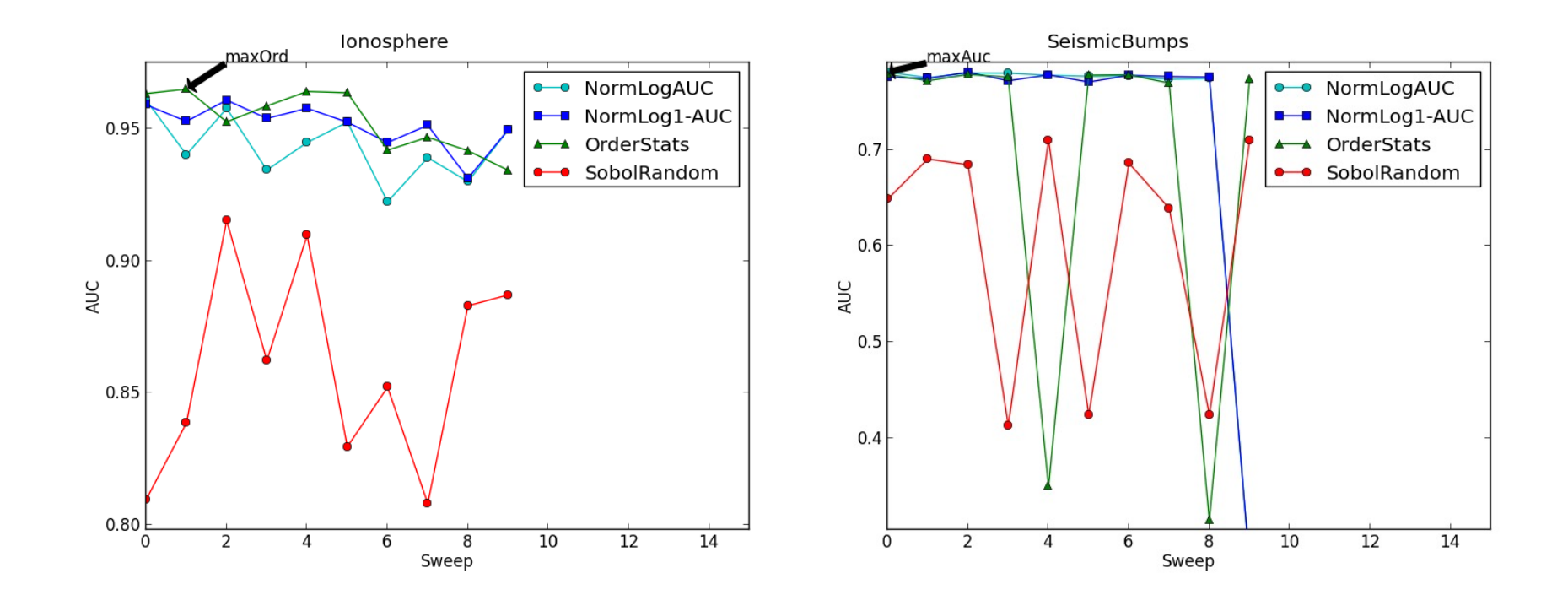

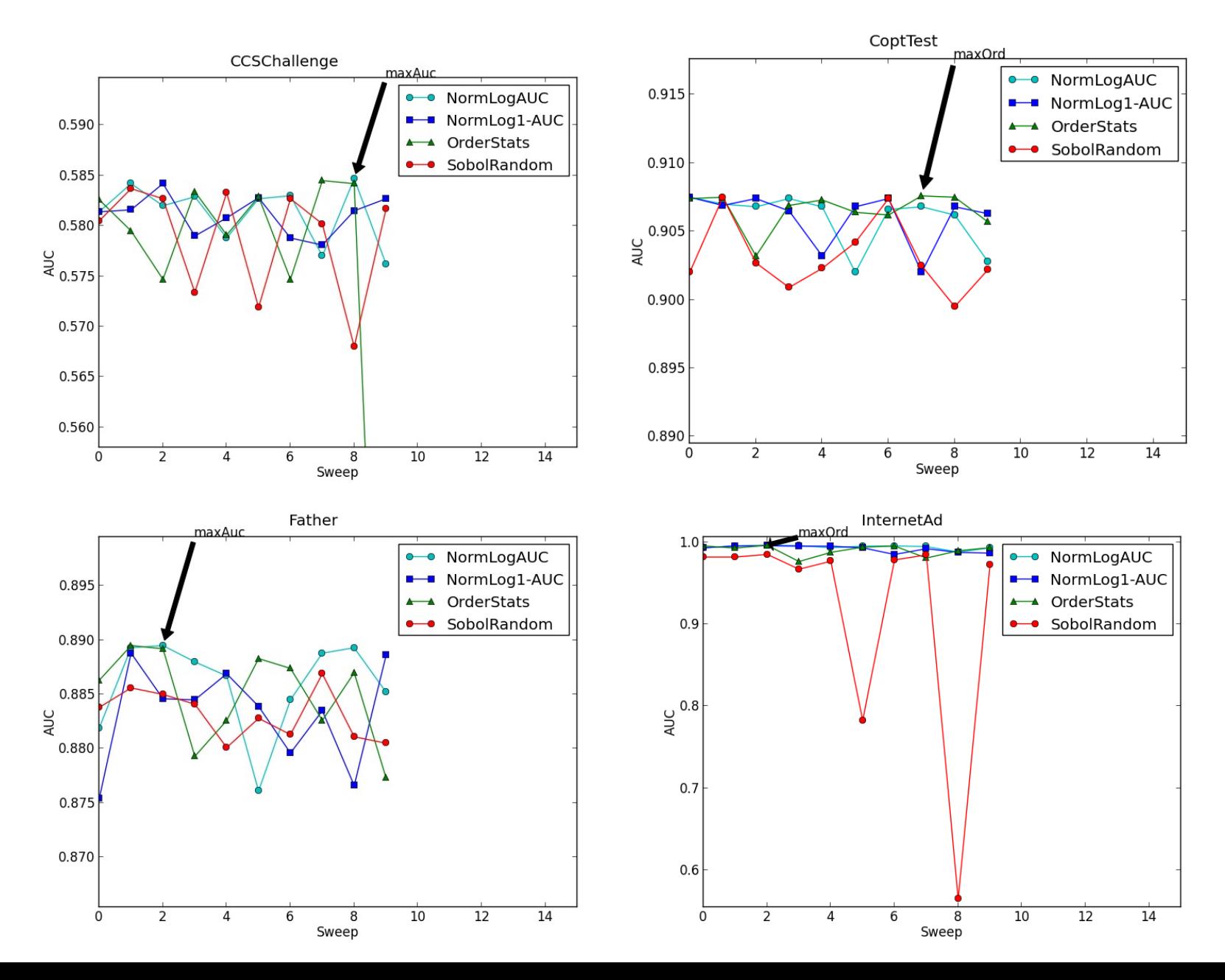

• Learner = Fast Tree, K for KNN = 3, Number of sweeps  $S = 10$ , Diversity Coefficient = 0.8

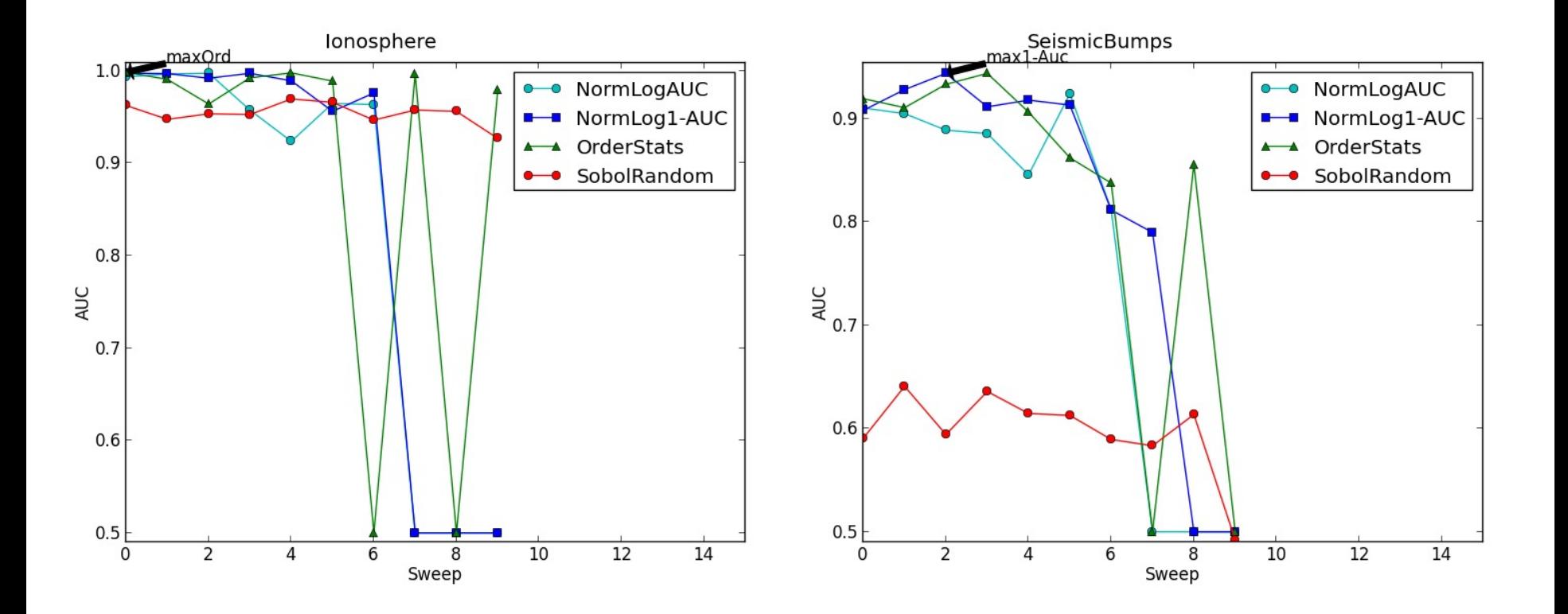

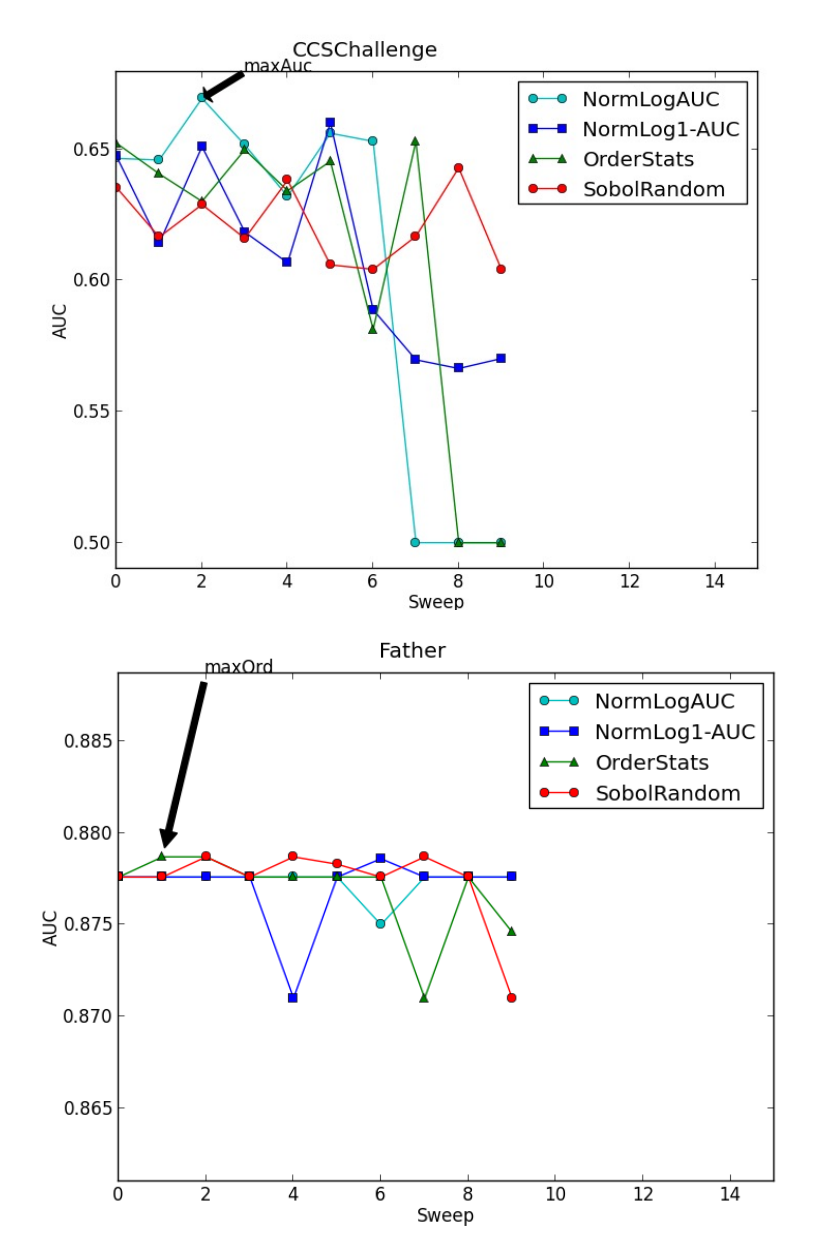

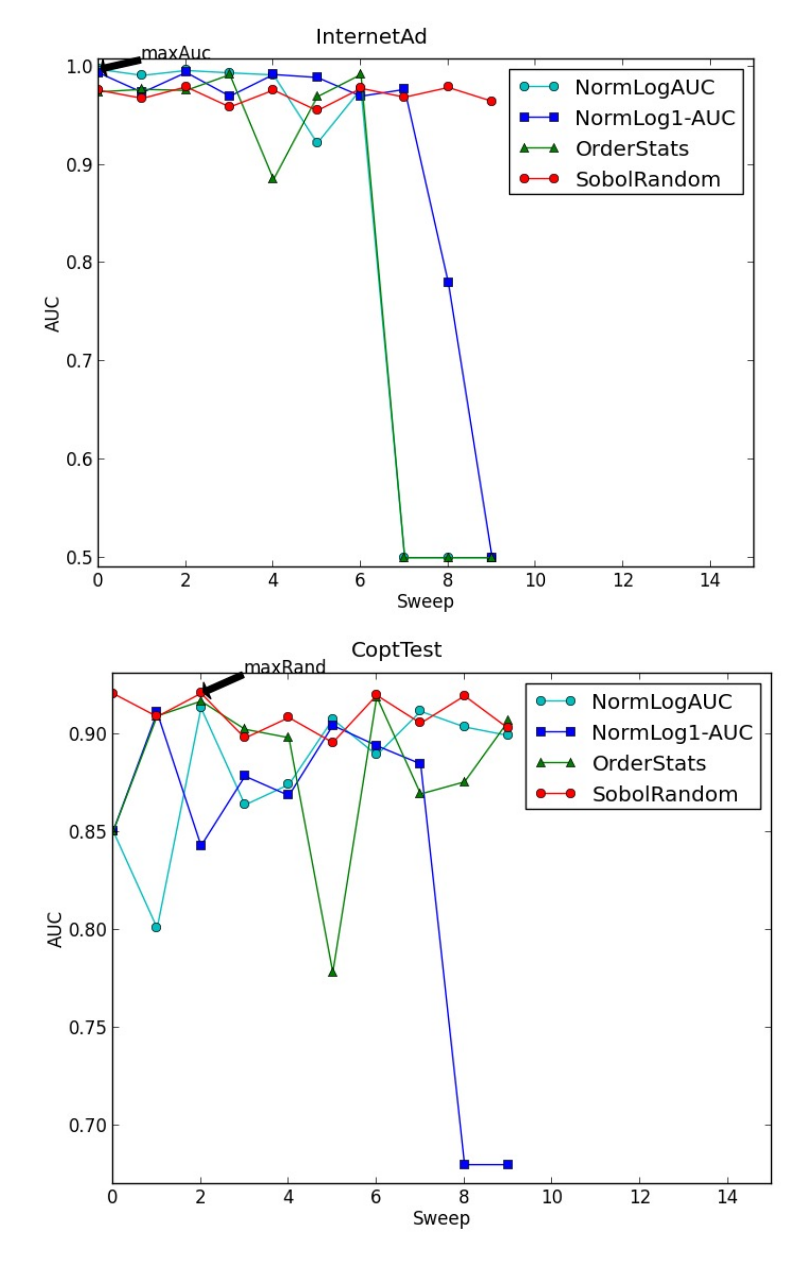

## Results – Comparison over Sweeps for Fast Tree

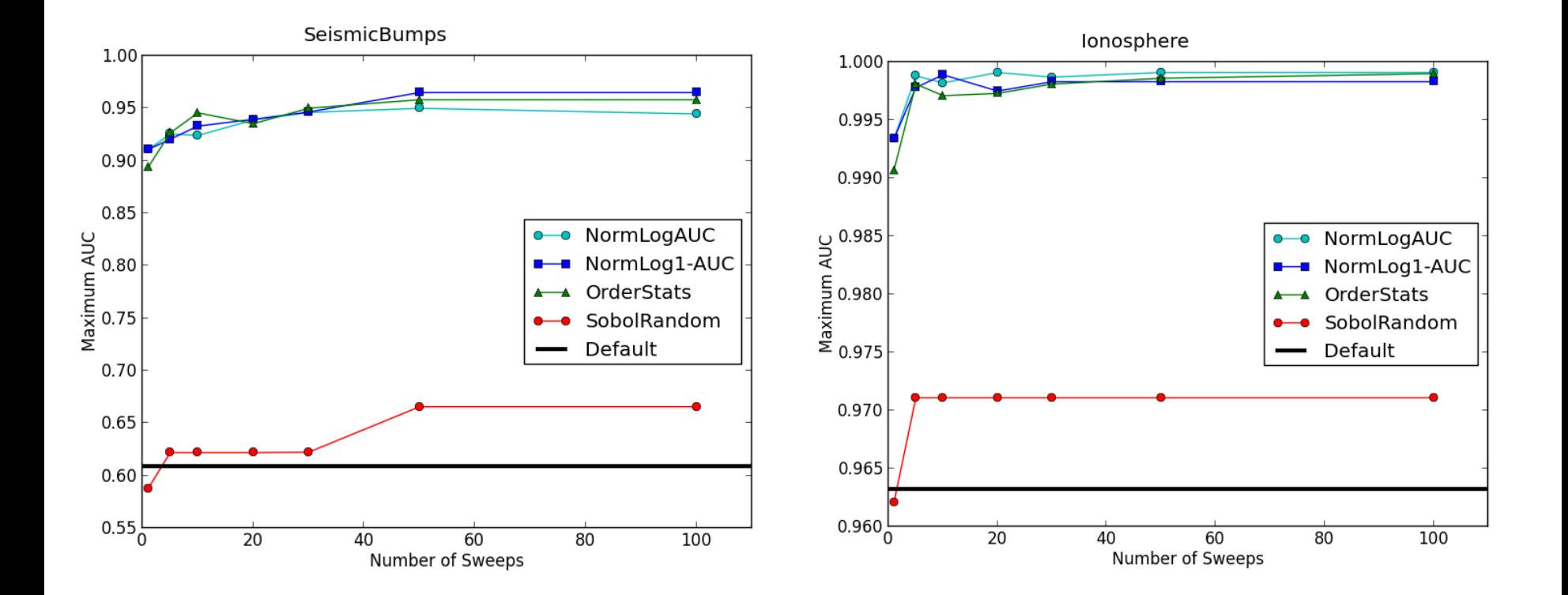

### Results – Comparison over Sweeps for Fast Tree

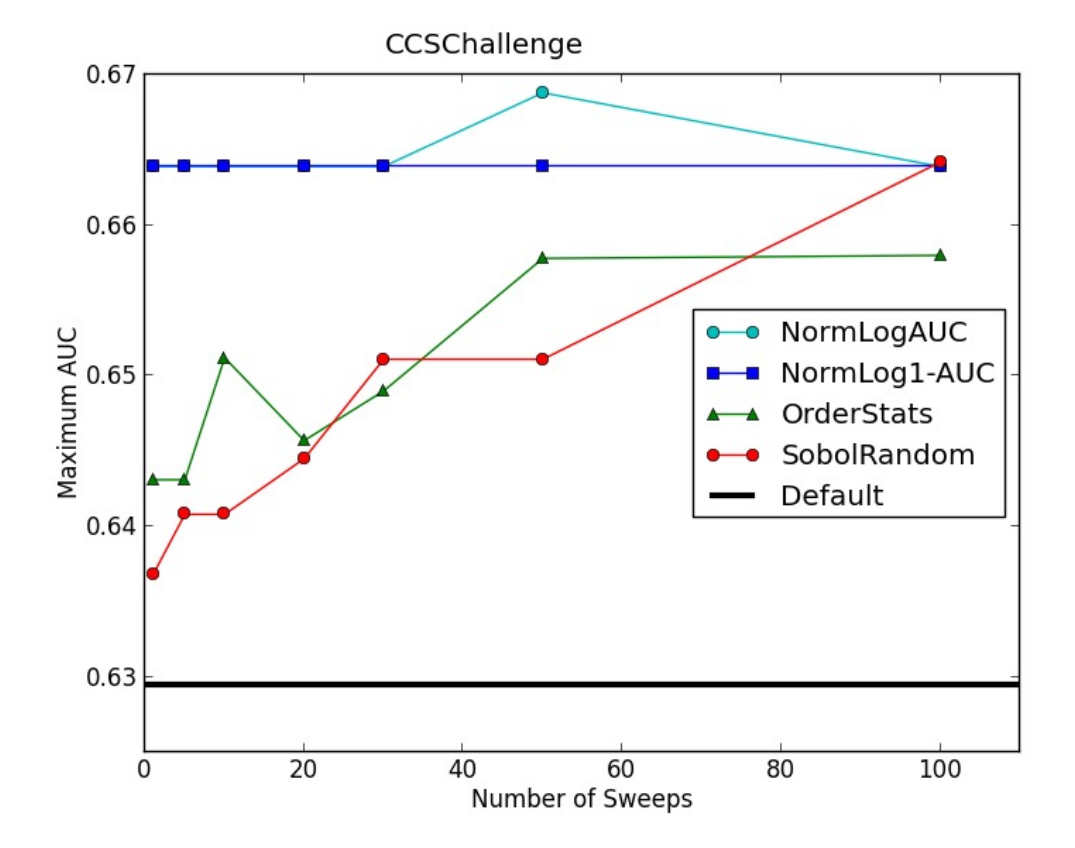

## Results – Comparison over Sweeps for Logistic Regression

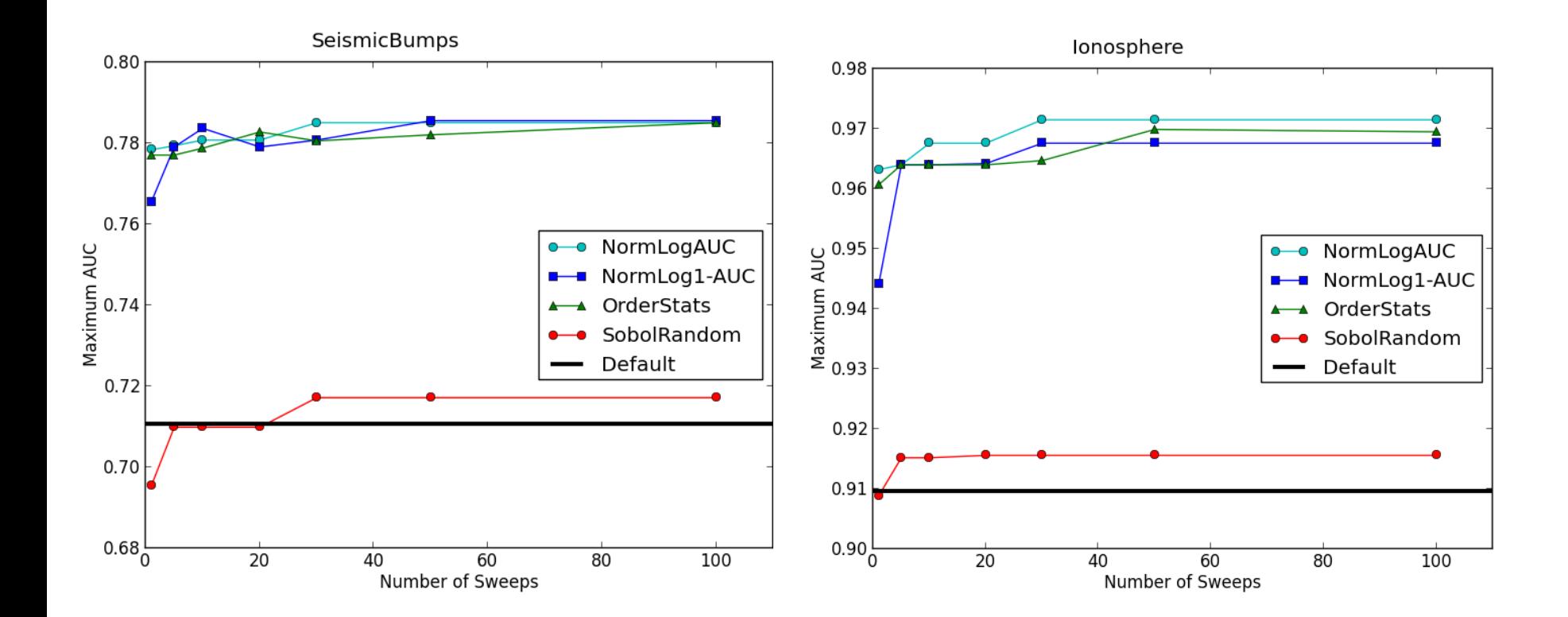

## Results – Comparison over Sweeps for Logistic Regression

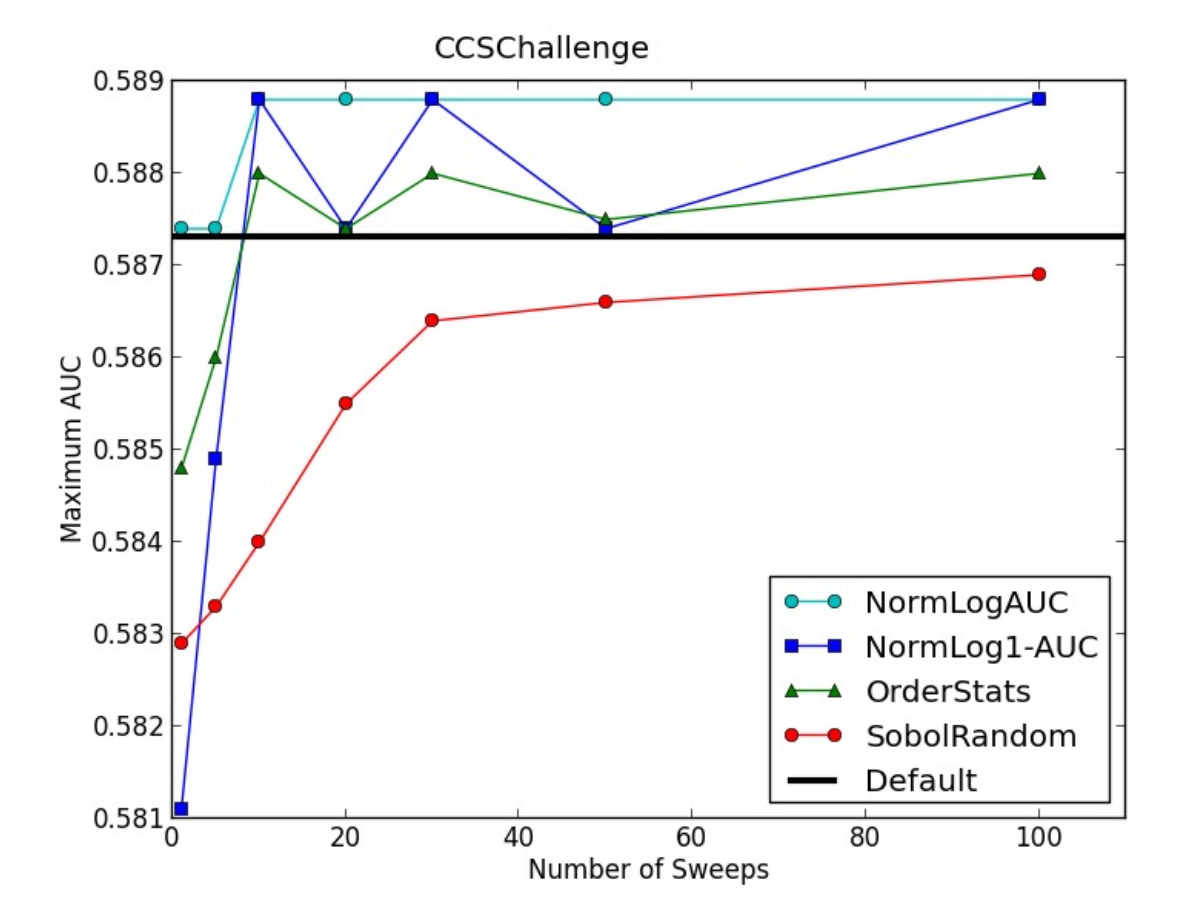

### Results – New Dataset

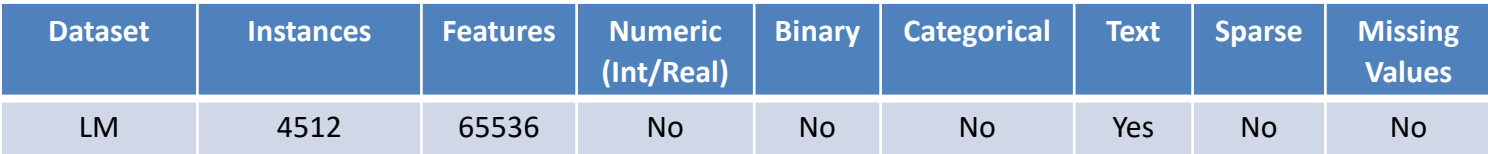

#### Table 7 New Dataset

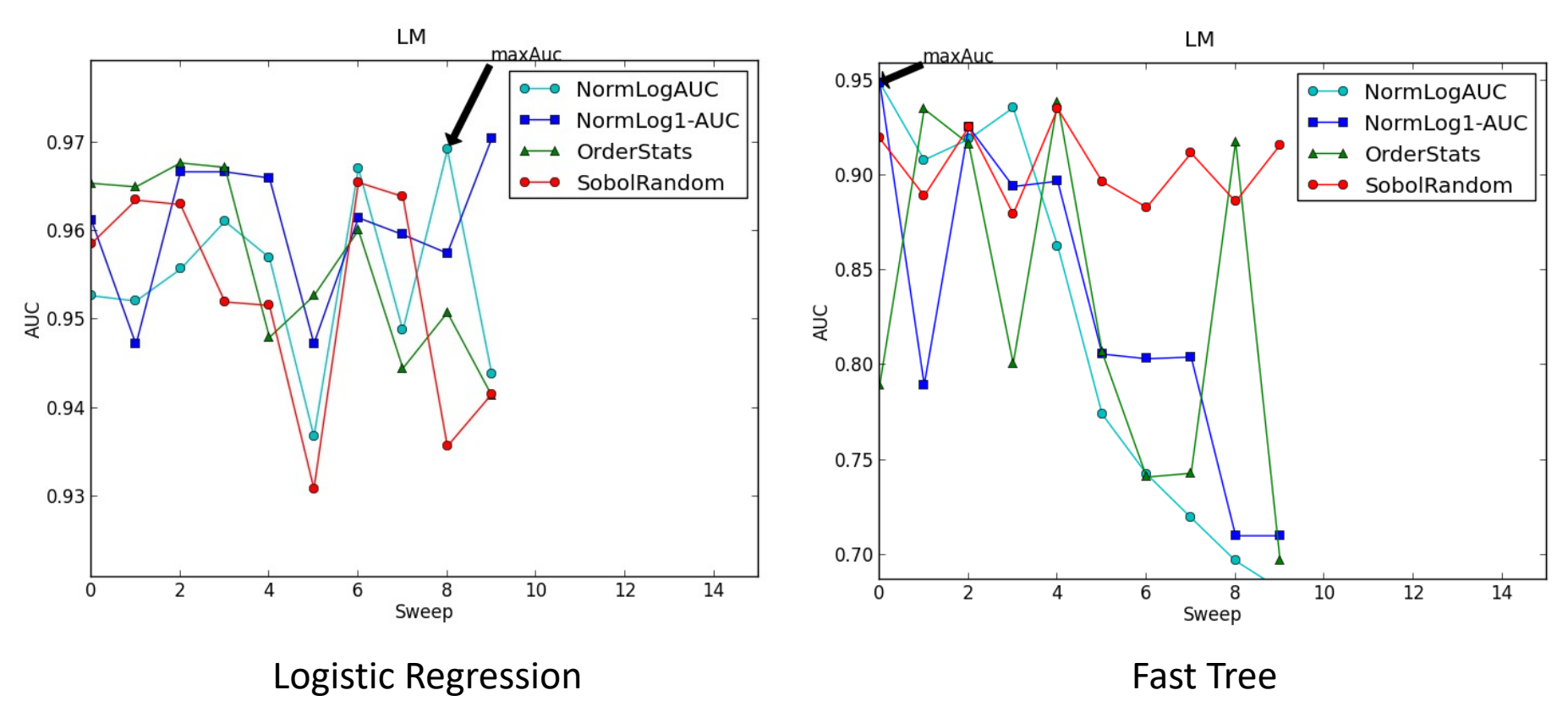

## Accuracy and Number of Sweeps

- x-axis is number of sweeps and y-axis is AUC
- Each line corresponds to the max AUC for each sweep for a particular value of K and diversity co-efficient
- Accuracy increases with number of sweeps

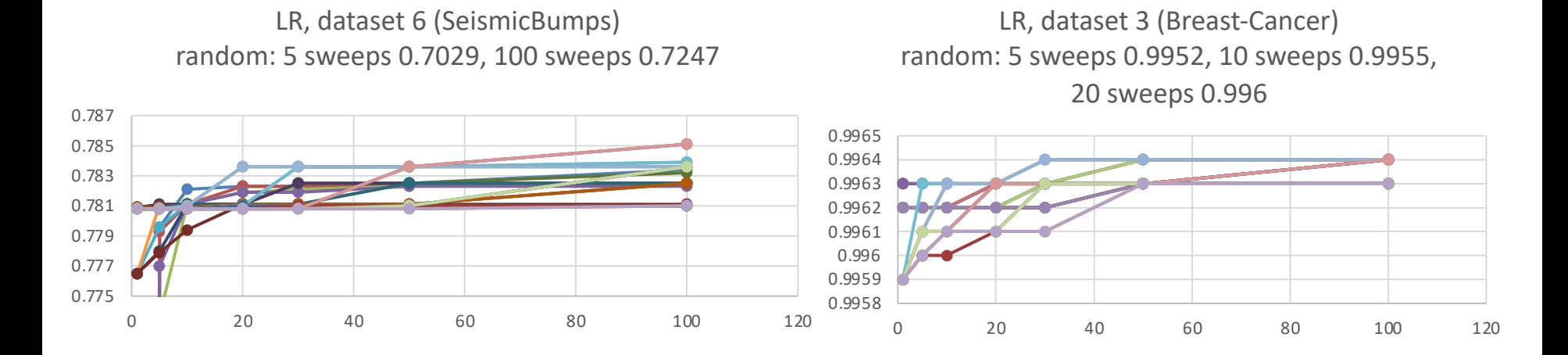

#### Incorporating Smart Sweep in AzureML

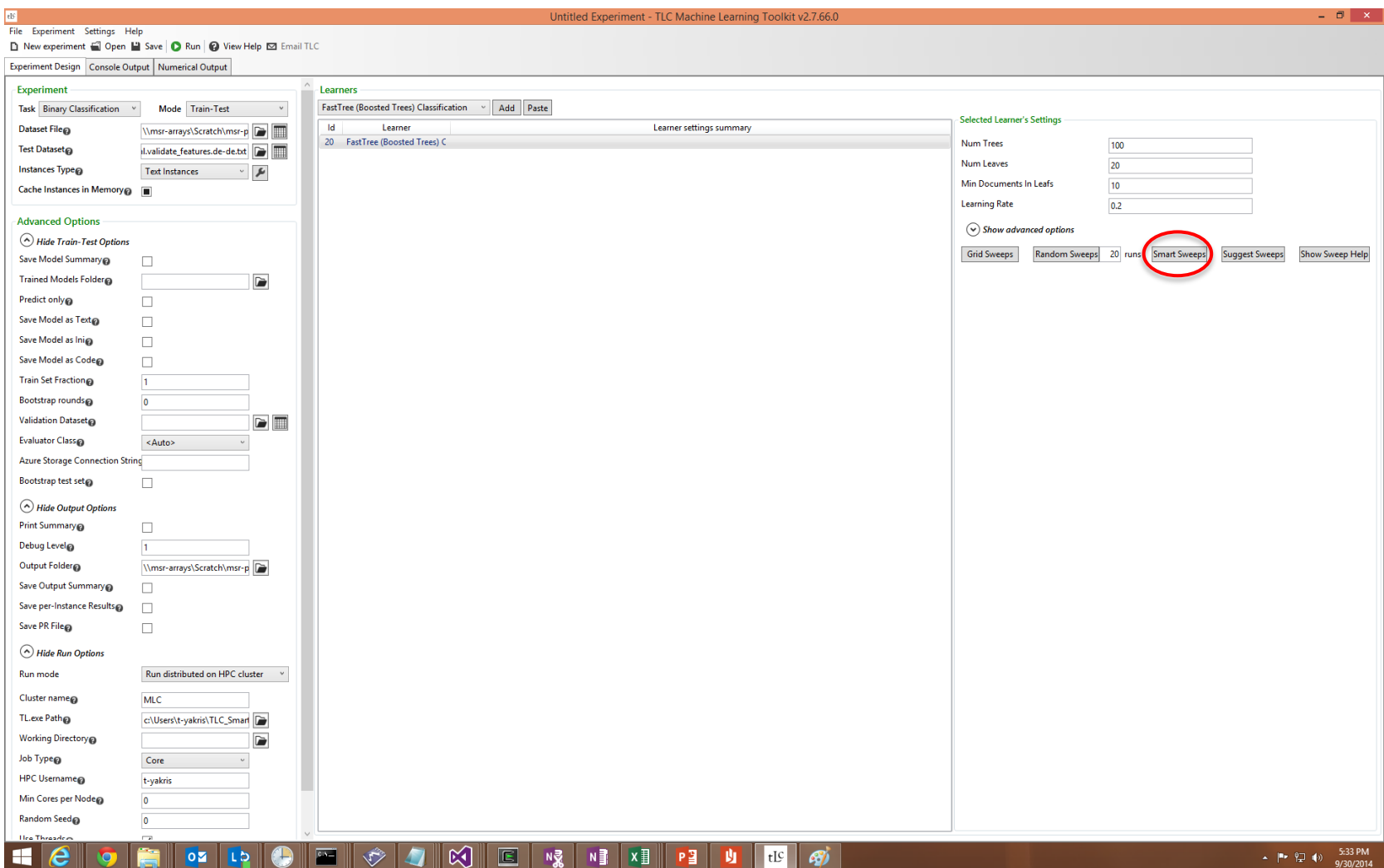

## Future Directions

- Create a more comprehensive past experiments knowledge base with more datasets
- Determine additional dataset features
- Measure model execution time accurately and use it for model selection
- Extend to other learners
- Use experimental results as prior for Bayesian Inference and other optimization techniques
- Algorithm recommendation

## References

- 1. Hutter, F., Hoos, H. H., Leyton-Brown, K., and Stützle, T. ParamILS: an automatic algorithm configuration framework*. Journal of Artificial Intelligence Research*, 36:267–306, October 2009.
- 2. Nannen, V. and Eiben, A. E. Relevance estimation and value calibration of evolutionary algorithm parameters. In *Proceedings of the International Joint Conference on Artificial Intelligence*, pp. 975–980, 2007.
- 3. Snoek, J., Larochelle, H., and Adams, R. P. Practi-cal Bayesian optimization of machine learning algorithms. In *Advances in Neural Information Process- ing Systems*, volume 25, 2012.
- 4. Thornton, C., Hutter, F., Hoos, H. H., and Leyton- Brown, K. Auto-WEKA: Automated selection and hyper-parameter optimization of classification algorithms. Technical report, http://arxiv.org/abs/ 1208.3719, 2012.
- 5. Bergstra, J. and Bengio, Y. Random search for hyperparameter optimization. *Journal of Machine Learning Research*, 2012.
- 6. Bardenet R., Brendel M., Kégl B., and Sebag M. Collaborative hyperparameter tuning. In *Proceedings of ICML-13*, 2013.
- 7. Ghahramani Z. and Heller K. A. Bayesian sets. In *NIPS*, 2005.